# Differentialgleichungen

Im Physikunterricht wurden z.B. Fall- und Wurfprobleme bearbeitet. Zur mathematischen Beschreibung einer Fall- oder Wurfbewegung ist nur die jeweils wirkende Kraft bekannt. Nach Newton besteht ein Zusammenhang zwischen Kraft und Beschleunigung, und gemääss Definition von Geschwindigkeit und Beschleunigung kann eine Weg-Zeit-Funktion der Bewegung durch Integrieren gewonnen werden.

Beispiel: Vertikaler Wurf

Die Masse m wird an der Stelle  $s_0$  mit der Anfangsgeschwindigkeit  $v_0$  vertikal abgestossen und dann der Wirkung der Gravitation überlassen. Es wirkt also die Gewichtskraft G = mg während des Fluges auf m.

Somit gilt:  $\mathbf{m} \cdot \mathbf{\dot{s}} = \mathbf{m} \cdot \mathbf{g}$  (2. Newton's ches Axiom)

$$
\ddot{y} = g
$$

Durch Integration nach der Zeit erhält man:

 $\dot{y} = \int (-g) dt = -gt + C_1$  und

 $y = \int (-gt + C_1) dt = -\frac{1}{2} gt^2 + C_1t + C_2$ 

 $C_1$  und  $C_2$  kann man zu  $C_1 = v_0$  und  $C_2 = s_0$ bestimmen.

Die Ansatzgleichung  $\vec{my}$  = mg enthält die zweite Ableitung des Weges nach der Zeit. Gleichungen, welche Ableitungen enthalten, heissen Differentialgleichungen.

## Definitionen

Eine Gleichung, in der Ableitungen einer unbekannten Funktion  $y = y(x)$  bis zur n-ten Ordnung auftreten, heisst gewöhnliche Differentialgleichung.

In der impliziten Form sieht sie so aus:

 $F(x, y, y', y'', \dots y^{(n)}) = 0$ 

Falls man auf y<sup>(n)</sup> auflösen kann, erhält man die explizite Form:

 $y^{(n)} = f(x, y, y', y'', \dots y^{(n-1)})$ 

Neben den gewöhnlichen Differentialgleichungen gibt es die partiellen Differentialgleichungen. Sie enthalten partielle Ableitungen einer unbekannten Funktion von mehreren Variablen.

Beispiele:

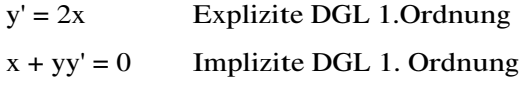

 $y' + yy'' = 0$  Implizite DGL 2. Ordnung

## Lösungen einer Differentialgleichung

Eine gewöhnliche Differentialgleichung lösen heisst eine Funktion  $y = y(x)$  suchen, welche mit all ihren Ableitungen die Differentialgleichung identisch erfüllt. Die Lösung ist also die Funktion y =  $y(x)$ .

Wir unterscheiden dabei noch zwischen der allgemeinen und der speziellen oder partikulären Lösung. Die allgemeine DGL n-ter Ordnung enthält noch n voneinander unabhängige Parameter (Integrationskonstanten). In der partikulären Lösung sind diese Unbekannten durch n Bedingungen festgelegt.

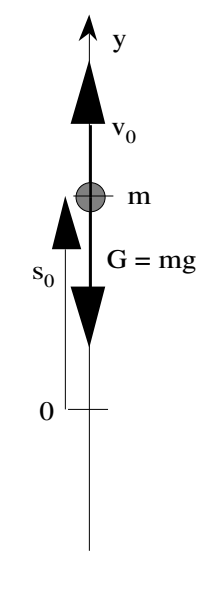

#### Anfangswert- und Randwertprobleme

Um die n Parameter einer gewöhnlichen Differentialgleichung n-ter Ordnung bestimmen zu können, benötigt man n Bedingungen. Dabei wird zwischen Anfangs- und Randbedingungen unterschieden.

Anfangsbedingungen:

 $F(x, y, y', y'', \dots y^{(n)}) = 0$ allgemeine Lösung:  $y = y(x, C_1, C_2, \dots, C_n)$ Gegeben sind die Werte: y(x<sub>0</sub>), y'(x<sub>0</sub>), y''(x<sub>0</sub>), ..., y<sup>(n-1)</sup>(x<sub>0</sub>) Es sind die Funktionswerte der Lösungsfunktion und der ersten n-1 Ableitungen an einer ganz bestimmten Stelle  $x_0$ . Somit kann ein Gleichungssystem von n Gleichungen mit n Variablen angesetzt werden.

Beispiel 1:

 $y' = 2x$ ,  $y(0) = 1$ 

Die allgemeine Lösung der DGL ist y(x) =  $\int 2x dx = x^2 + C_1$ Die Anfangsbedingung ergibt die Gleichung:  $1 = 0 + C_1$ 

Die partikuläre Lösung heisst dann:  $y_p(x) = x^2 + 1$ 

Beispiel 2:

Die harmonische Schwingung des Federpendels hat die DGL:  $\mathbf{\hat{x}} + \omega_0^2 \mathbf{x} = 0$ 

Gegeben sind die Anfangsbedingungen:  $x(0) = x_0$  und  $x(0) = 0$  mit  $x_0 > 0$ 

Die allgemeine Lösung der Schwingungsgleichung lautet:  $x(t) = A \cdot \sin(\omega_0 t + \varphi)$ 

Durch Ableiten und Einsetzen kann diese Lösung überprüft werden.

$$
\dot{\mathbf{x}}(t) = A\omega_0 \bullet \cos(\omega_0 t + \varphi)
$$

 $\mathbf{x}^*(t) = -A\omega_0^2 \cdot \sin(\omega_0 t + \varphi)$ 

Das Gleichungsystem zur Bestimmung der Parameter A (Amplitude) und  $\varphi$  (Phasenwinkel) lautet:

 $x(0) = x_0$   $\Rightarrow$   $x_0 = A \cdot \sin \varphi$ x •  $\Rightarrow$  0 =  $A\omega_0$ •cos  $\varphi$ 

Die zweite Gleichung liefert  $\cos \varphi = 0$ , die Lösung für  $\varphi$  ist somit  $\varphi_1 = \frac{\pi}{2}$  oder  $\varphi_2 = \frac{3\pi}{2}$ 

In der ersten Gleichung wird sin  $\varphi > 0$  für  $x_0 > 0$  und A  $> 0$ . Damit fällt die zweite Lösung für den Phasenwinkel ( $\varphi$ 2) dahin. Für A erhält man:

$$
A = \frac{x_0}{\sin \frac{\pi}{2}} = x_0
$$

Die partikuläre Lösung lautet:  $x_p(t) = x_0 \sin(\omega_0 t + \frac{\pi}{2}) = x_0 \cos(\omega_0 t)$ 

Randbedingungen:

 $F(x, y, y', y'', \dots y^{(n)}) = 0$ allgemeine Lösung:  $y = y(x, C_1, C_2, \dots, C_n)$ Gegeben sind die Werte:  $y(x_1)$ ,  $y(x_2)$ ,  $y(x_3)$ , ...,  $y(x_n)$ 

Es sind die Funktionswerte der Lösungsfunktion an n Stellen  $x_1, x_2, ..., x_n$  gegeben. Somit kann ein Gleichungssystem von n Gleichungen mit n Variablen angesetzt werden.

Beispiel:

Ein auf zwei Stützen (Distanz  $\Lambda$ ) aufliegender Balken wird durch eine konstante Streckenlast q gleichmässig belastet. Die Biegelinie  $y = y(x)$  für kleine Durchbiegungen genügt näherungsweise der Differentialgleichung 2. Ordnung:

 $y'' = -\frac{M_b}{E \cdot I}$  $(M_b = Biegemoment, E = Elasticitätsmodul, I = Flächenmoment des Querschnitts)$ Das ortsabhängige Biegemoment M<sub>b</sub> ergibt im Belastungsfall M<sub>b</sub> =  $\frac{q}{2}$  (*k* - *x*<sup>2</sup>)  $\text{mit } 0 \leq x \leq l$ 

Es ist also die folgende Differentialgleichung zu lösen:

$$
y'' = \frac{-q}{2E \cdot 1} (k - x^2)
$$
 mit  $y(0) = 0$ ,  $y(l) = 0$  und  $0 \le x \le l$ 

Zweimaliges Integrieren liefert die Funktionenschar: y(x) = – $\frac{q}{2E\bullet I}\left(\frac{1}{6}K^3-\frac{1}{12}x^4+ C_1x+C_2\right)$ 

Mit den Randbedingungen erhält man das Gleichungssystem:

$$
y(0) = 0
$$
  $0 = -\frac{q}{2E \cdot I}(C_2)$ 

$$
y(\lambda) = 0
$$
  $0 = -\frac{q}{2E \cdot 1} \left( \frac{1}{6} \lambda - \frac{1}{12} \lambda + C_1 \lambda + C_2 \right)$ 

Aus der ersten Gleichung erhält man  $\rm C_2$  = 0, und mit der zweiten Gleichung für  $\rm C_1 = - \frac{1}{12}$   $\AA$ 

# Differentialgleichungen 1. Ordnung

 $F(x, y, y') = 0$  oder explizit, wenn auf y' auflösbar:  $y' = f(x, y)$ 

Es gibt kein allgemeines Verfahren, nach der die Lösungen einer solchen Differentialgleichung gefunden werden können. Der Lösungsweg ist vom Typ der Differentialgleichung abhängig. Zunächst werden wir einige geometrische Überlegungen anhand der expliziten Form zu den Lösungsscharen anstellen.

## Richtungsfeld

Gegeben ist die DGL:  $y' = f(x,y)$ 

Die 1. Ableitung einer Funktion gibt bekanntlich die Steigung m der Kurve an. Hier ist also die Kurvensteigung eine Funktion von x und von y.

 $m = f(x,y)$ 

In einem speziellen Punkt P<sub>0</sub>(x<sub>0</sub>/y<sub>0</sub>) erhält man m = f(x<sub>0</sub>, y<sub>0</sub>), einen festen Steigungswert. Geometrisch kann man die Steigung durch einen kleinen Tangentenabschnitt um den Punkt herum, Linienelement genannt, sichtbar machen. Durch das Einzeichnen vieler Linienelemente können näherungsweise die Lösungskurven ermittelt werden.

Für vorgegebene, konstante Werte von m liegt jetzt eine gewöhnliche Gleichung in x und y vor, welche im 2-dimensionalen Koordinatensystem eine Kurve beschreibt, nämlich die Menge aller Punkte, für welche die Lösunung der gegebenen DGL denselben Steigungswert hat (Isokline). Mittels der Isoklinen ist es allerdings effizienter, das Feld von Linienelementen zu generieren. Ein Beispiel zeigt die Möglichkeiten.

Beispiel:

 $y' = -\frac{x}{y}$ 

Die folgende Tabelle gibt die Steigungswerte als Funktion von x (horizontal) und y (vertikal) an. Im Koordinatensystem können die Linienelemente eingezeichnet werden. Sie sind die Grundlage für die Näherung der Lösungskurvenschar.

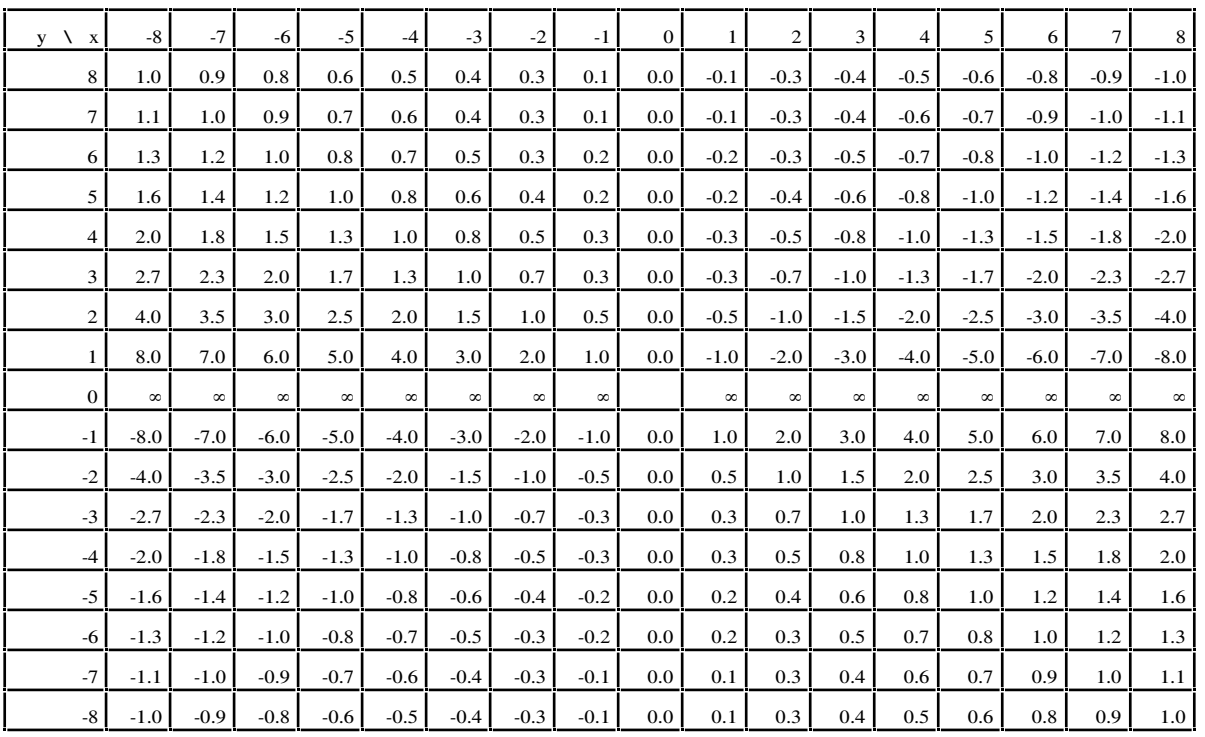

# Differentialgleichungen Mathematik

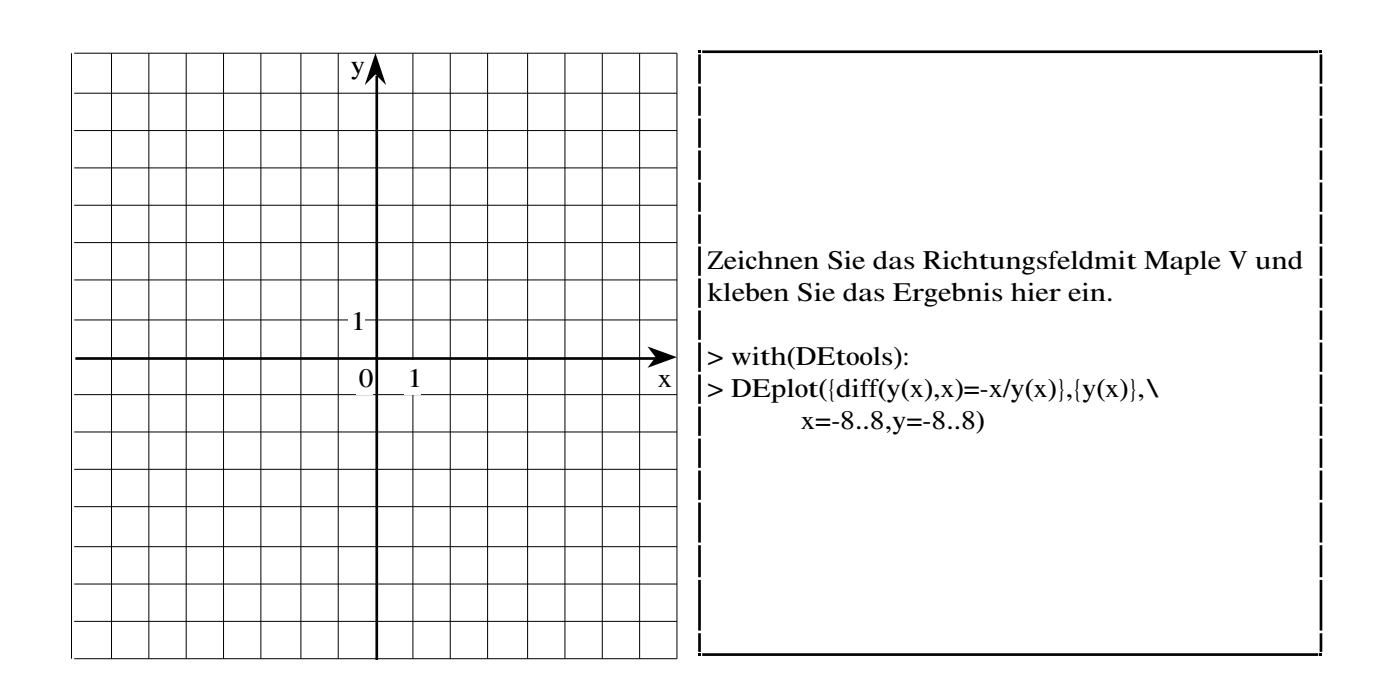

Mit der Isoklinenmethode geht das Ganze noch einfacher. Für jeden konstanten Wert von m ≠ 0 erhält man eine Ursprungsgerade.

$$
y' = -\frac{x}{y}
$$

$$
m = -\frac{x}{y}
$$

$$
y = -\frac{1}{m}x
$$

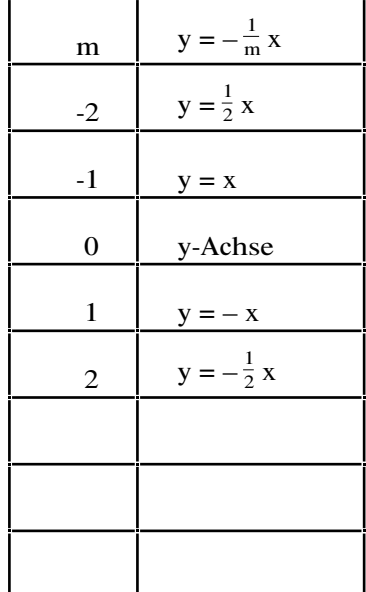

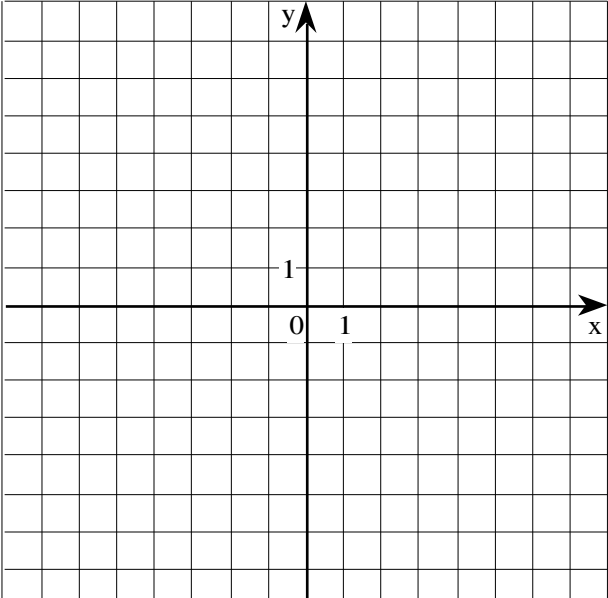